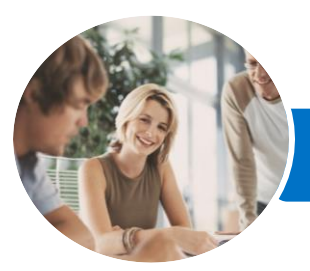

**INFOCUS COURSEWARE**

# Microsoft SharePoint Online

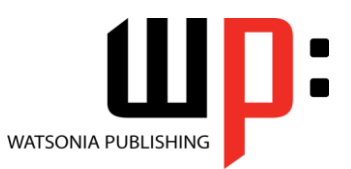

Level 2

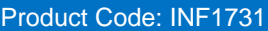

ISBN:

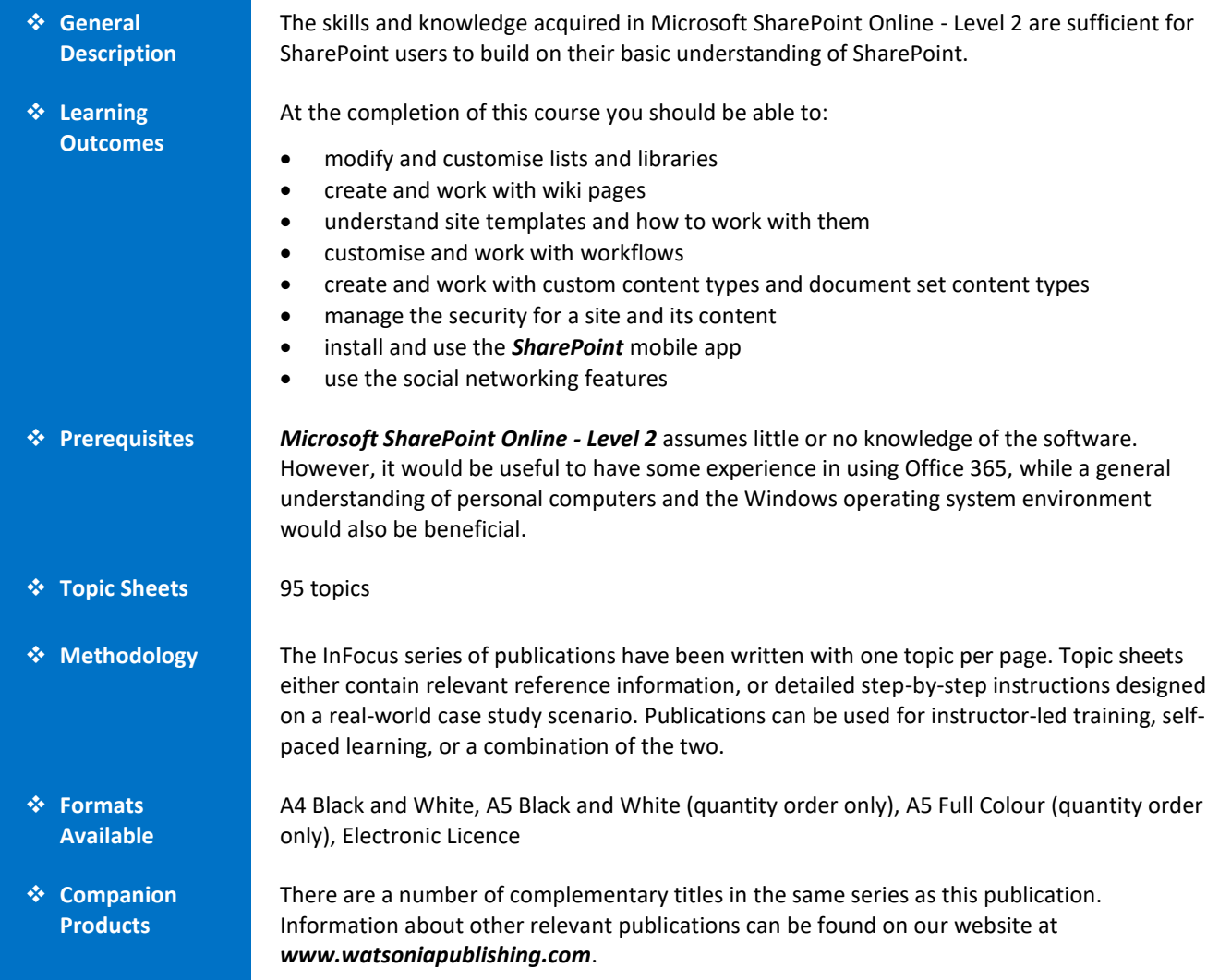

*This information sheet was produced on Tuesday, April 24, 2018 and was accurate at the time of printing. Watsonia Publishing reserves its right to alter the content of the above courseware without notice.*

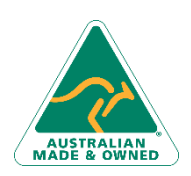

47 Greenaway Street Bulleen VIC 3105 Australia ABN 64 060 335 748

Phone: (+61) 3 9851 4000 Fax: (+61) 3 9851 4001 [info@watsoniapublishing.com](mailto:info@watsoniapublishing.com) [www.watsoniapublishing.com](http://www.watsoniapublishing.com/)

### Product Information

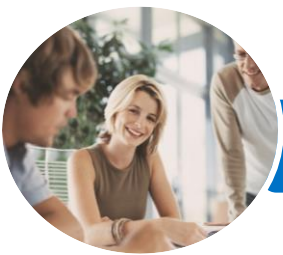

#### **INFOCUS COURSEWARE**

## Microsoft SharePoint Online

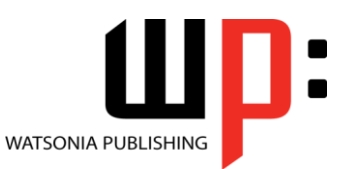

Level 2

#### Product Code: INF1731

#### ISBN:

#### **Contents**

#### **Advanced Lists**

- Importing a List From Excel Publishing an Excel Table as a List Updating Data in a Connected Excel Table Adding a Custom List
- Understanding Column Types Adding a Column to a List
- Adding a Column With Custom
- Validation The List and Library Settings Page Modifying a Column in a List or
- Library
- Deleting a Column From a List or **Library**
- Reordering Columns in a List or Library
- Renaming a List or Library Changing the Versioning Settings Creating Multiple Items From Excel Editing the Document Template for a Library
- Deleting a List or Library

#### **Working With Pages**

Understanding Page Types Placing the Home Page in Edit Mode Modifying the Home Page Layout Modifying the Home Page Web Parts Creating a New Wiki Page Placing a Page in Edit Mode Inserting and Formatting Text Inserting Tables Inserting Pictures Inserting Links Inserting Web Parts Into a Text Editor Control Linking to an Existing Wiki Page Linking to a New Wiki Page Renaming a Wiki Page Deleting a Page

#### **Site Templates**

Understanding Site Templates and Subsites Creating a Communication Site Customising a Communication Site Home Page Creating a Blog Subsite

The Blog Subsite Creating a New Blog Post Creating a Team Subsite Creating a Project Subsite

#### **SharePoint Workflows**

Understanding Workflows Creating a New Workflow The Flow Information Page The Flow Designer Customising a Workflow The Flow Homepage Testing a Workflow Deleting a Workflow The Flow Mobile App

#### **Content Types**

Understanding Site Columns Understanding Content Types Creating a Content Type Adding Columns to a Content Type Adding a Content Type to a Library Using a Custom Content Type Changing the Template for a Content Type Understanding Document Sets Creating a Document Set Content Type Configuring a Document Set Content Type Using a Document Set Content Type Removing a Content Type From a Library

#### **Managing Security**

Understanding Permissions Understanding Inheritance Breaking Permissions Inheritance Viewing Permissions for Groups Viewing Permissions for Users Adding Users to a Group Removing Users From a Group Creating a Custom Group Modifying a Group Deleting a Group Viewing Permissions on Libraries and Lists Granting Unique Permissions to a Library

47 Greenaway Street Bulleen VIC 3105 Australia ABN 64 060 335 748

Phone: (+61) 3 9851 4000 Fax: (+61) 3 9851 4001 [info@watsoniapublishing.com](mailto:info@watsoniapublishing.com) [www.watsoniapublishing.com](http://www.watsoniapublishing.com/)

Restoring Permissions Inheritance Creating Customised Permission Levels

#### **The SharePoint Mobile App**

Signing in to the SharePoint Mobile App Navigating the SharePoint Mobile App Navigating a Site in the Mobile App Working With People Working With Me

#### **Social Networking**

Understanding Delve Accessing Delve Editing Your Profile Page Checking the Language and Region Settings Working With Boards Working With Favourites Using Your Blog The Delve Mobile App

### Product Information